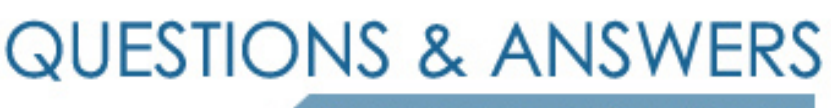

Kill your exam at first Attempt

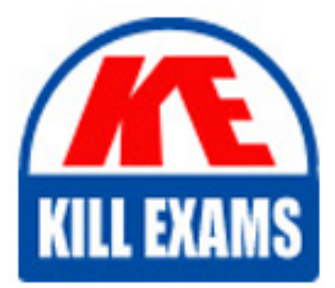

FM0-303 Dumps FM0-303 Braindumps FM0-303 Real Questions FM0-303 Practice Test FM0-303 dumps free

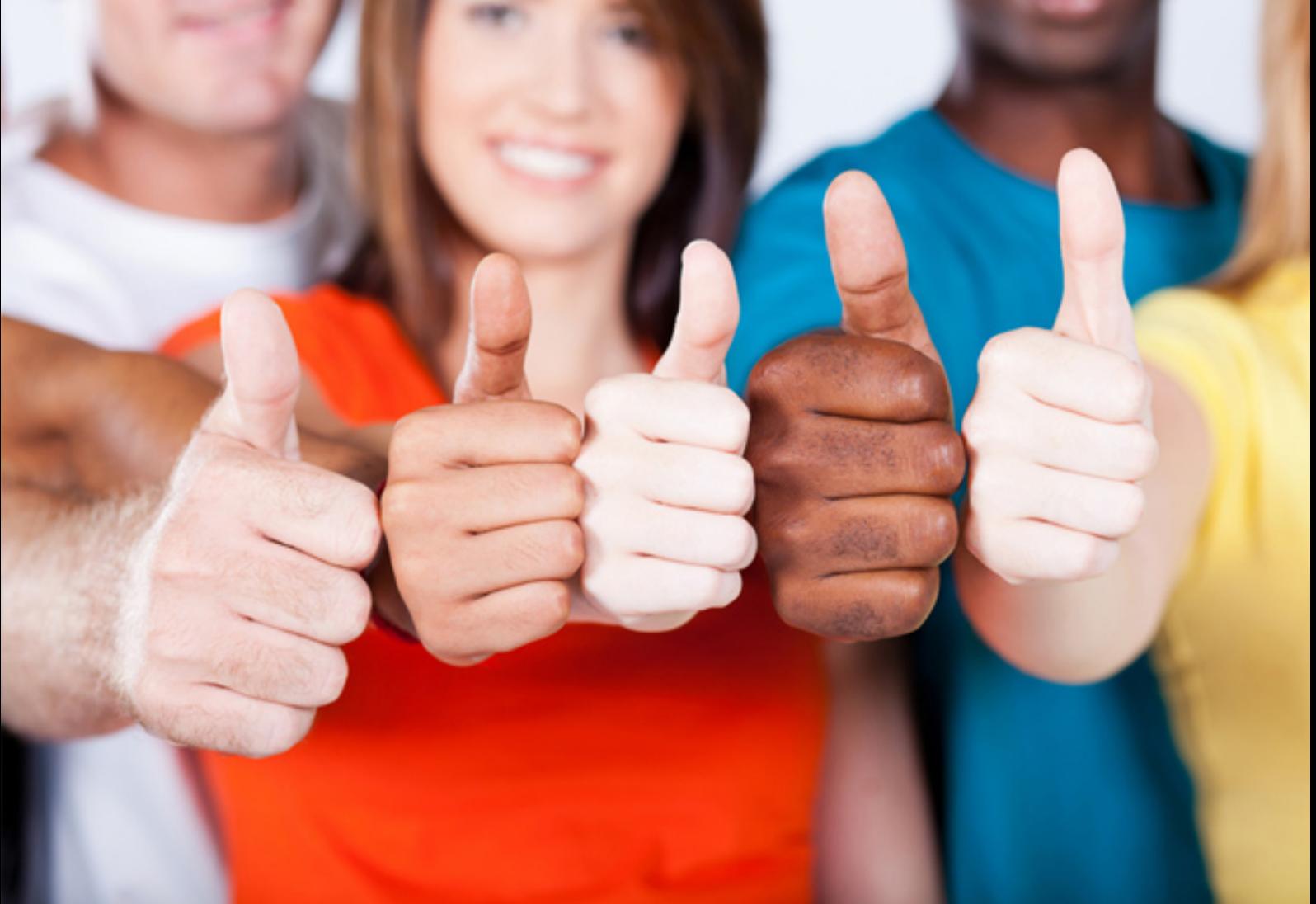

**Filemaker**

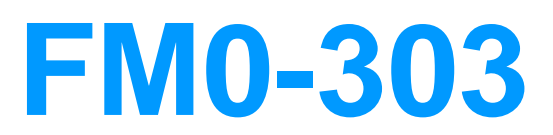

FileMaker 9 Developer Essentials

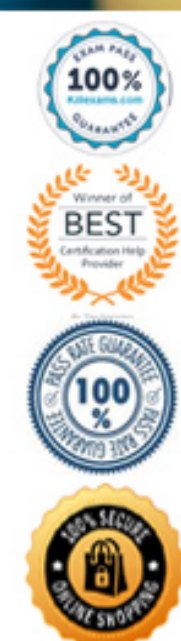

## **QUESTION: 316**

Exhibit You build a portal on a Customer layout that shows related Product records. Your database has four tables: Customer, Invoice, Line Item, and Product. The relationships are displayed in the Relationships Graph exhibit. Your users want to select a group of customers and then view all unique products purchased by those customers. Which two techniques successfully accomplish this without changing the Relationships Graph? (Choose two.) \*\* Exhibit Missing\*\*

A. You build a portal on a Customer layout that shows related Product records.

B. You write a script that uses a Go To Related Records [ ] script step to navigate from a Customer layout to the desired set of Product records.

C. You create a button on a special Customer layout that performs a Copy All Records/Requests[ ] script step and allows users to paste the result into a Find request.

D. You loop through the found set of Customer records, assembling a set of ID values into a global variable. You then loop again on a Products layout, creating single find requests for each ID value.

#### **Answer:** B, D

#### **QUESTION: 317**

 Given the relationship shown in the exhibit, which statement is true? Exhibit All four match fields must be indexed for the relationship to resolve properly. \*\* Exhibit Missing\*\*

A. All four match fields must be indexed for the relationship to resolve properly.

B. When deleting a person record in the Person table, all tasks with that Person ID will be deleted.

C. The exhibit is invalid because it is not possible to create related records through a multi- predicate relationship.

D. When creating a related Task record via the relationship, both the Person ID and the Category ID in the task record will be populated.

## **Answer:** D

#### **QUESTION: 318**

Which three statements are true about field auto-entry options in FileMaker Pro 8? (Choose three.)

A. Some auto-entry options are performed upon exiting a modified field.

B. If you auto-enter a looked-up value into a field, the field cannot be indexed.

C. You can specify auto-entry options for all field types, except summary and calculation fields.

D. You can specify whether serialized values are generated when records are created or when they are committed.

E. The only fields from an unrelated table that can be auto-entered using the "Looked-up value" option, are fields set to have global storage.

**Answer:** A, C, D

#### **QUESTION:** 319

A field in FileMaker Pro 8 has been set to validate Always. Which two actions will trigger validation on that field? (Choose two.)

A. importing data into that field

B. making a change to the field's data type

C. editing data in the field using Instant Web Publishing

D. clicking into the field, then immediately exiting the field

**Answer:** A, C

#### **QUESTION: 320**

The components of FileMaker Server 8 Advanced may be installed on  $\qquad \qquad$ .

A. one server only B. two servers only C. three servers only D. one or two servers only E. one, two, or three servers

# **Answer:** E

\_\_\_\_\_.

#### **QUESTION:** 321

A script containing steps that are not web compatible is triggered by a client using Instant Web Publishing. When the script reaches the first step that is not web compatible, it will

A. stop executing only if Allow User Abort [ ] is set to Off

B. warn the user and prompt whether to Continue or Exit

C. always skip over the unsupported step and continue executing

D. skip over the unsupported step and continue executing only if Allow User Abort [ ] is set to Off

# **Answer:** D

# **QUESTION:** 322

How would you configure a database so that users will not be prompted for a username and password when accessing the database via Instant Web Publishing?

A. Leave the file's account settings in the default state.

B. Define a [Web] privilege set and a [Web]account with no password.

C. Enable the [Guest] account, and make it the only account with the [fmiwp] extended privilege enabled.

D. Set the Instant Web Publishing access to the file in the Instant Web Publishing dialog to All Users.

# **Answer:** C

# **QUESTION:** 323

Which two statements are true regarding the use of plug-ins? (Choose two.)

A. Plug-ins provide additional script step capabilities.

B. Plug-ins provide additional calculation capabilities.

C. The Auto Update feature is implemented with a plug-in.

D. Plug-ins can only be used on FileMaker Pro 8 and FileMaker Pro 8 Advanced.

# **Answer:** B, C

# **QUESTION:** 324

Which two statements are true regarding the behavior of windows in FileMaker Pro 8 when using Custom Menus? (Choose two.)

A. Different windows in the same file can have a different menu set.

B. The ability to open a new window from the menu may not be removed by using a Custom Menu set.

C. A new window created using File Menu: Window  $>$  New Window will inherit the current active Menu set.

D. Closing all file windows without quitting the FileMaker Pro 8 application will keep the last active Custom Menu set until the application is quit.

**Answer:** A, C

#### **QUESTION:** 325

A FileMaker Pro 8 database has three separate windows open, each with its own found set and sort order. If a new window is opened, what will the new window inherit from the previously active window?

A. only the current window's found set

B. only the current window's found set and sort order

C. only the current window's found set, sort order, and layout

D. the current window's found set, sort order, layout, and current record

#### **Answer:** D

#### **QUESTION:** 326

When importing one or more tables using the FileMaker Pro 8 Advanced Define Database dialog, which two statements are true? (Choose two.)

A. Value lists from the selected tables are imported.

B. Record data from the selected tables are not imported.

C. Custom functions from the selected tables are imported.

D. Relationships between multiple imported tables are preserved.

E. All field definitions in the selected tables, including calculation and summary field definitions, are imported.

**Answer:** B, E

#### **QUESTION:** 327

A file has two layouts, Form and List. Form uses the [File Default] Menu Set. List uses a Custom Menu Set called List Menu. The file default is set to [Standard FileMaker Menus]. The file has two scripts. Script A installs the Custom Menu Set List Menu. Script B installs the same Menu Set, but also includes the Use As File Default option. If you are on the List layout, which statement is true?

A. You run Script A, then switch to the Form layout and the List MenuMenu Set is active.

B. You run Script B, then switch to the Form layout and the List MenuMenu Set is active. C. You run Script B, then switch to the Form layout and the [Standard FileMaker Menus]Menu Set is active.

D. You switch to the Form layout, run Script A, then choose New Window and [Standard FileMaker Menus] is active.

# **Answer:** B

# **QUESTION:** 328

Given a FileMaker Pro 8 database with this script: Perform Find [Restore] #Find restores criteria: Customer::City: [XXXX] Refresh Window If [Get ( LastError )] Show Custom Dialog ["No records found"; "No records matched your find criteria."] End If Which two statements are true if there are no records where the Customer::City field contains "XXXX"? (Choose two.)

A. The user will see a default FileMaker error dialog stating that no records match this set of find requests.

B. Adding a Set Error Capture [On] step to the beginning of the script will suppress the custom dialog.

C. Adding a Set Error Capture [On] step to the beginning of the script has no effect on whether or not the custom dialog displays its error message.

D. Adding a Set Error Capture [On] step to the beginning of the script causes the FileMaker Pro 8 error dialog to display and then the custom dialog will display its error message.

**Answer:** A, C

#### **QUESTION: 329**

Which two scripts steps in FileMaker Pro 8 lock a record? (Choose two.)

A. Set Field [ ]

B. Select All [ ] C. Go to Field [ ] D. Open Record/Request [ ]

# **Answer:** A, D

# **QUESTION: 330**

A Past Due script finds all customer records with past due invoices. Which script step needs to precede the Perform Find [ ] script step to ensure the script works properly?

A. Go to Layout [ ] B. Select Window [ ] C. Set Selection [ ] D. Enter Browse Mode [ ]

# **Answer:** A

# **QUESTION:** 331

In FileMaker Pro 8, what are three things you can do using the script steps for managing accounts? (Choose three.)

- A. Create a privilege set.
- B. Add and delete accounts.
- C. Reset account passwords.
- D. Log in to a file with a different account and password.
- E. Assign a different privilege set to an existing account.

**Answer:** B, C, D

# **QUESTION:** 332

While in a FileMaker Pro 8 database on a layout based on the Customer table occurrence, the following script is run: Show All Records Go to Record/Request/Page [First] Loop If  $[Customer::Category \langle > "A" \rangle$  Omit Record Else Go to Record/Request/Page [Next; Exit after last]

 End If Exit Loop If  $[Get (FoundCount) = 0]$ End Loop After the script stops running, which two statements are true? (Choose two.)

A. All customer records in Category A are omitted. B. If there are no Category A records, the found set is 0. C. All customer records in Category A are in a found set. D. If there are no Category A records, the found set is all records.

**Answer:** B, C

# **QUESTION:** 333

Which script step in FileMaker Pro 8 can be used to check if a record is locked?

A. Go to Field [ ] B. Open Record/Request [ ] C. Commit Records/Requests [ ] D. Go to Record/Request/Page [ ]

# **Answer:** B

# **QUESTION:** 334

The last script step in Script A in File A calls Script B in File B. Which three script steps can be used in Script B to make File B's front most window active without the need to use the Select Window [ ] script step? (Choose three.)

A. Adjust Window [ ] B. Enter Browse Mode [ ] C. Enter Preview Mode [ ] D. Enter Find Mode [Pause] E. Move / Resize Window [ ]

# **Answer:** A, D, E

# **QUESTION:** 335

Given a FileMaker Pro 8 database containing these two scripts:: Script A:

Perform Script ["Script B" ; Parameter: 3] Show Custom Dialog [Get (ScriptResult)] Script B: Set Variable [\$x; Value:Get (ScriptParameter)] Loop Set Variable [\$result ; Value: \$result + \$x] Set Variable [\$x ; Value: \$x - 1] Exit Loop If  $[Sx = 0]$ End Loop Exit Script [Result: \$result] If a user runs Script A, what value will be displayed in the custom dialog?

A. 0

B. 1

C. 6

D. 9

**Answer:** C

# For More exams visit https://killexams.com/vendors-exam-list

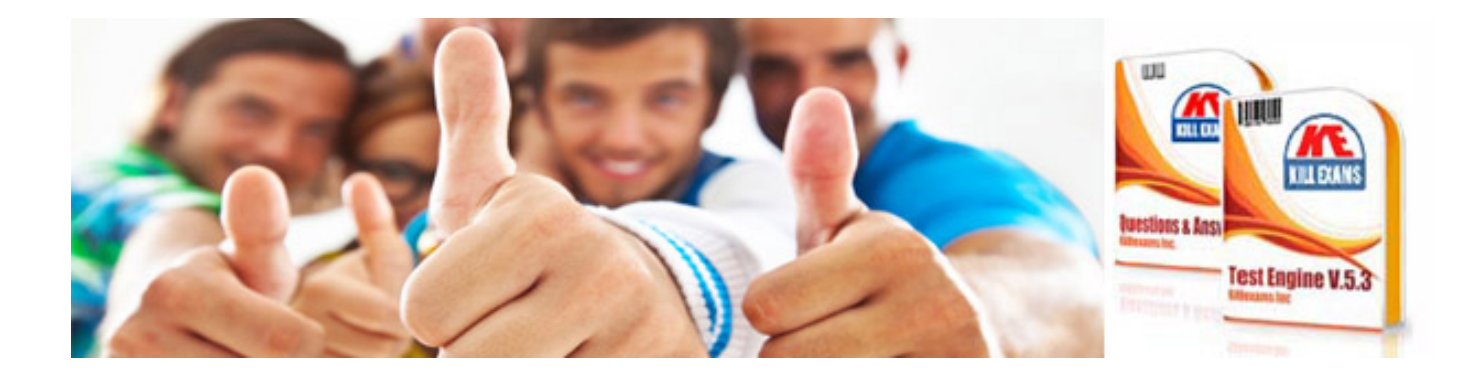

*Kill your exam at First Attempt....Guaranteed!*